## CHECK IN & ATTEND YOUR MEETINGS

Check in and attend your informal meetings and ARB hearings through your portal account.

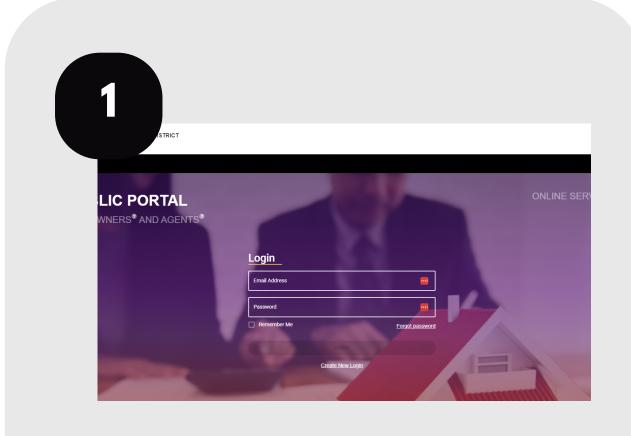

Login to your account at traviscad.org/portal

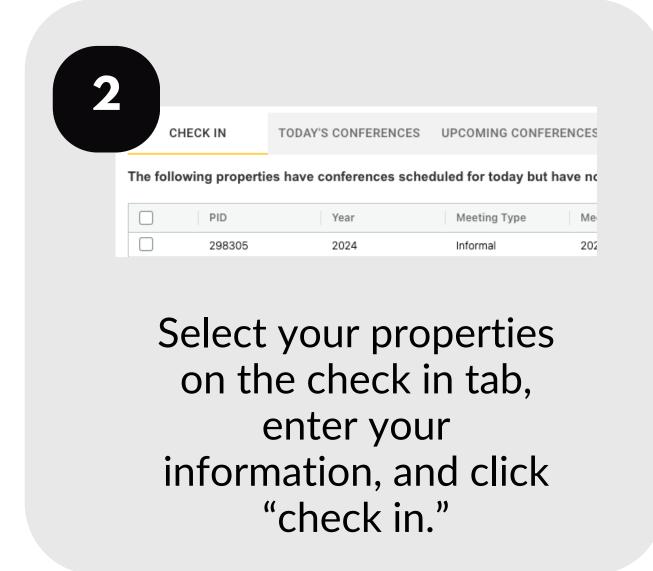

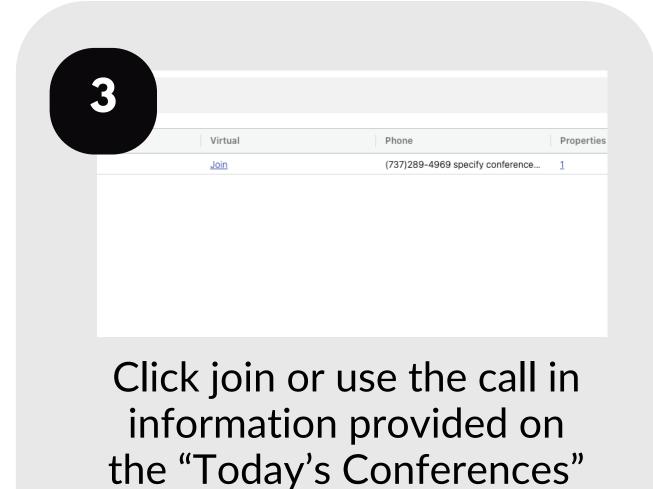

tab to join your meetings.

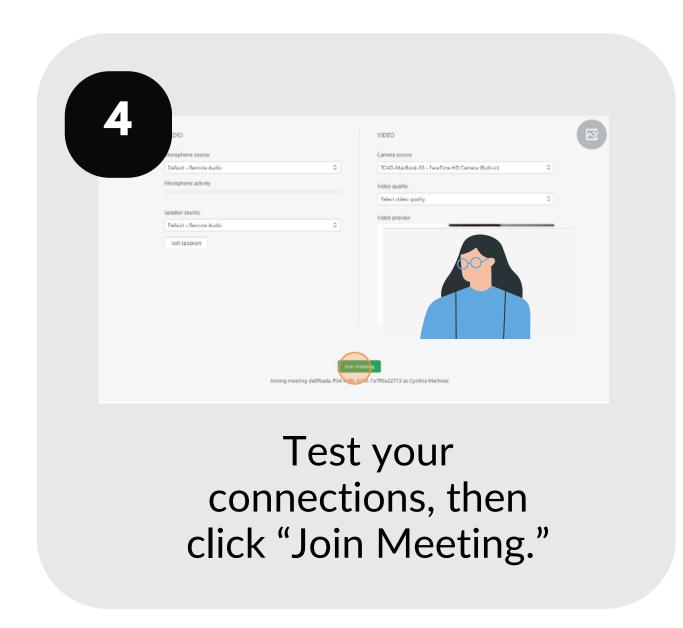

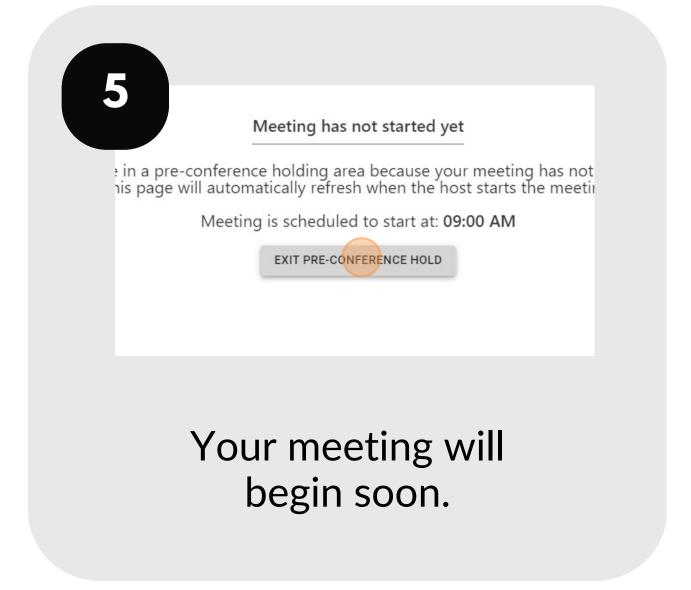

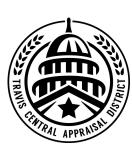

For additional assistance, contact the TCAD Customer Service Department at 512-834-9317 or csinfo@tcadcentral.org.